1. EJERCICIOS

TEMA5\_Flujos de datos

ejer4. Dado un fichero de texto, organizado en líneas, hacer un programa que obtenga 2

ficheros, uno con la primera mitad y otro con la segunda mitad. //Con BufferedReader y PrintWriter .

tema 5/ MasMenu.java / apartado 4 ...mostrar el elemento menor/

tema 5/ MasMenu.java / apartado6 ... volcar a fichero de texto:/

TEMA7\_Utilización avanzada de clases: sobrecarga, herencia e interfaces

Ejercicio control de llamadas de Herencia2.pdf : la parte de poder registrar dos tipos diferentes de llamada.

2. CONTENIDOS

FileInputStream, BufferedReader y BufferedWriter,

Qué clase es más conveniente utilizar según cada caso.

En qué se diferencia con DataStream.

Interfaces y polimorfismo

Control y manejo de excepciones.

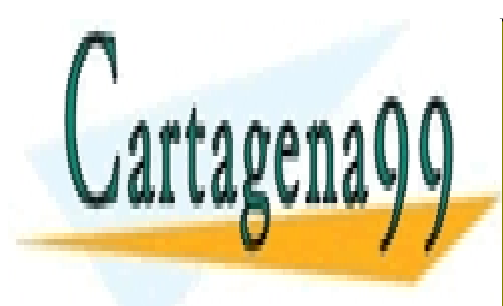

CLASES PARTICULARES, TUTORÍAS TÉCNICAS ONLINE LLAMA O ENVÍA WHATSAPP: 689 45 44 70

ONLINE PRIVATE LESSONS FOR SCIENCE STUDENTS CALL OR WHATSAPP:689 45 44 70

www.cartagena99.com no se hace responsable de la información contenida en el presente documento en virtud al Artículo 17.1 de la Ley de Servicios de la Sociedad de la Información y de Comercio Electrónico, de 11 de julio de 2002. Si la información contenida en el documento es ilícita o lesiona bienes o derechos de un tercero háganoslo saber y será retirada.

- - -

## **FICHEROS DE TEXTO**

**1.** Realizar un programa que cree un archivo fichero.txt en el que almacenemos las cadenas de caracteres recibidas por teclado, una en cada línea.

**2.** Realizar un programa que muestre por pantalla el contenido de un fichero de texto y cuente el número de líneas.

**3.** Realizar un programa que copie un fichero de texto en otro.

**4.** Dado un fichero de texto, organizado en líneas, hacer un programa que obtenga 2 ficheros, uno con la primera mitad y otro con la segunda mitad.

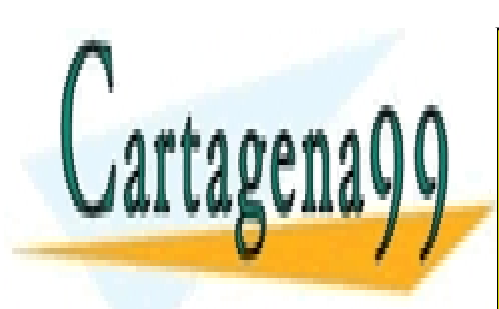

CLASES PARTICULARES, TUTORÍAS TÉCNICAS ONLINE LLAMA O ENVÍA WHATSAPP: 689 45 44 70

ONLINE PRIVATE LESSONS FOR SCIENCE STUDENTS CALL OR WHATSAPP:689 45 44 70

www.cartagena99.com no se hace responsable de la información contenida en el presente documento en virtud al Artículo 17.1 de la Ley de Servicios de la Sociedad de la Información y de Comercio Electrónico, de 11 de julio de 2002. Si la información contenida en el documento es ilícita o lesiona bienes o derechos de un tercero háganoslo saber y será retirada.

- - -

## **Enunciado práctica:**

Desarrollar una aplicación de control de llamadas realizadas en una centralita telefónica.

En la centralita se van registrando llamadas. Registrar una llamada consiste en contabilizar el número de llamadas realizadas así como el coste total de todas las llamadas realizadas.

La centralita mostrará por pantalla todas las llamadas según las vaya registrando.

Existen dos tipos de llamadas:

- Las llamadas locales que cuestan 15 céntimos el segundo.
- Y las llamadas provinciales que dependiendo de la franja horaria en la que se realicen cuestan: 20 céntimos en la franja 1, 25 céntimos en la franja 2 y 30 céntimos en la franja 3, cada segundo.

Todas las llamadas tienen como datos el número origen de la llamada, el número destino y su duración en segundos.

Desarrollar un programa que cree una centralita, registre varias llamadas de distinto tipo y le pida a la centralita un informe con el número total de llamadas y la facturación total realizada.

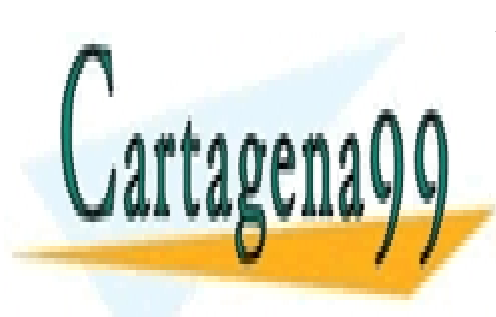

CLASES PARTICULARES, TUTORÍAS TÉCNICAS ONLINE LLAMA O ENVÍA WHATSAPP: 689 45 44 70

ONLINE PRIVATE LESSONS FOR SCIENCE STUDENTS CALL OR WHATSAPP:689 45 44 70

www.cartagena99.com no se hace responsable de la información contenida en el presente documento en virtud al Artículo 17.1 de la Ley de Servicios de la Sociedad de la Información y de Comercio Electrónico, de 11 de julio de 2002. Si la información contenida en el documento es ilícita o lesiona bienes o derechos de un tercero háganoslo saber y será retirada.

- - -